## Package 'hommel'

December 17, 2021

<span id="page-0-0"></span>Type Package

Title Methods for Closed Testing with Simes Inequality, in Particular Hommel's Method

Version 1.6

Date 2021-12-05

Author Jelle Goeman, Rosa Meijer, Thijmen Krebs

Maintainer Jelle Goeman <j.j.goeman@lumc.nl>

#### Description

Provides methods for closed testing using Simes local tests. In particular, calculates adjusted pvalues for Hommel's multiple testing method, and provides lower confidence bounds for true discovery proportions. A robust but more conservative variant of the closed testing procedure that does not require the assumption of Simes inequality is also implemented. The meth-ods have been described in detail in Goeman et al (2016) [<arXiv:1611.06739v2>](https://arxiv.org/abs/1611.06739v2).

License GPL  $(>= 2)$ 

Imports Rcpp, methods LinkingTo Rcpp NeedsCompilation yes Repository CRAN

Encoding UTF-8

Date/Publication 2021-12-17 11:00:02 UTC

RoxygenNote 7.1.2.9000

### R topics documented:

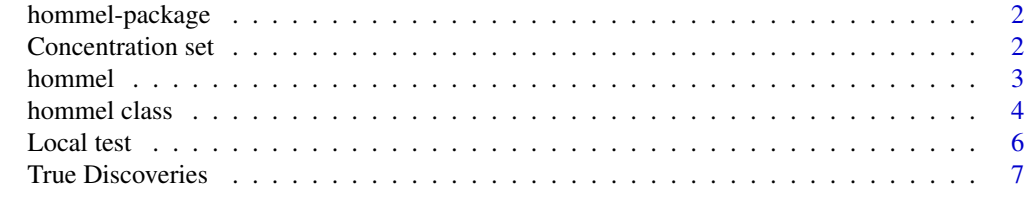

**Index** [9](#page-8-0)

<span id="page-1-0"></span>

#### Description

Provides methods for closed testing using Simes local tests. In particular, calculates adjusted pvalues for Hommel's multiple testing method, and provides lower confidence bounds for true discovery proportions. A robust but more conservative variant of the closed testing procedure that does not require the assumption of Simes inequality is also implemented.

#### Details

The starting point of the package is the [hommel](#page-2-1) function. See examples there.

#### Author(s)

Jelle Goeman, Rosa Meijer, Thijmen Krebs.

Maintainer: Jelle Goeman <j.j.goeman@lumc.nl>

#### References

Hommel, G. (1988). A stagewise rejective multiple test procedure based on a modified Bonferroni test. Biometrika, 75(2), 383-386.

Meijer, R., Krebs, T., Solari, A., & Goeman, J. (2016). Simultaneous Control of All False Discovery Proportions by an Extension of Hommel's Method. arXiv preprint arXiv:1611.06739.

Concentration set *Concentration set calculation*

#### <span id="page-1-1"></span>Description

Calculates the concentration set threshold. The concentration set is the subset of the p-values that contains all discoveries at confidence level 1-alpha.

#### Usage

concentration (hommel, alpha=0.05)

#### Arguments

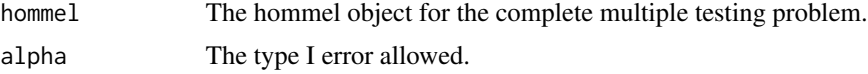

#### <span id="page-2-0"></span>hommel 3

#### Value

Returns a p-value. P-values larger than that value contain no discoveries in this data set at this level of alpha and may be disregarded.

#### Author(s)

Jelle Goeman.

#### References

Goeman, J., Meijer, R., Krebs, T., & Solari, A. (2016). Simultaneous control of all false discovery proportions in large-scale multiple hypothesis testing. arXiv preprint arXiv:1611.06739.

#### Examples

```
#Generate a vector of pvalues
set.seed(102)
m < -10pvalues <- c(runif(0.5*m,0,0.02), runif(0.5*m,0,1))
# First step: create a hommel object.
# Use Simes'test (simes = TRUE) or Hommel's robust test (simes = FALSE)
hom <- hommel(pvalues, simes = TRUE)
# Find the concentration set bound
threshold <- concentration(hom)
# Find the concentration set itself
set <- pvalues <= threshold
sum(set)
```
<span id="page-2-1"></span>hommel *Calculates adjusted p-values of Hommel's method efficiently.*

#### Description

Calculates adjusted p-values of Hommel's method efficiently.

#### Usage

hommel (p, simes = TRUE)

#### Arguments

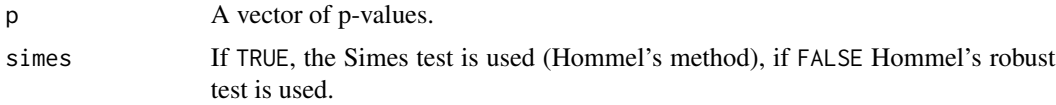

<span id="page-3-0"></span>Returns a [hommel-class](#page-3-1) object.

#### Author(s)

Jelle Goeman, Rosa Meijer, Thijmen Krebs.

#### References

Hommel, G. (1988). A stagewise rejective multiple test procedure based on a modified Bonferroni test. Biometrika, 75(2), 383-386.

Meijer, R. J., Krebs, T. J., & Goeman, J. J. (2019). Hommel's procedure in linear time. Biometrical Journal, 61(1), 73-82.

Goeman, J., Meijer, R., Krebs, T., & Solari, A. (2016). Simultaneous control of all false discovery proportions in large-scale multiple hypothesis testing. arXiv preprint arXiv:1611.06739.

#### Examples

```
#Generate a vector of pvalues
set.seed(102)
m < -10pvalues <- c(runif(0.5*m,0,0.02), runif(0.5*m,0,1))
# First step: create a hommel object.
# Use Simes'test (simes = TRUE) or Hommel's robust test (simes = FALSE)
hom <- hommel(pvalues, simes = TRUE)
hom
summary(hom)
# retrieve familywise error adjusted p-values
p.adjust(hom)
# Find lower confidence bounds
# for the number of false null hypotheses (discoveries)
# In any subset of interest
discoveries(hom, 1:2)
```
hommel class *Class "hommel" for storing the result of Hommel's multiple testing method.*

#### <span id="page-3-1"></span>Description

The class hommel is the output of a call to [hommel](#page-2-1). It stores the adjusted p-values of all elementary hypotheses, as well as information needed to quickly calculate other results about the underlying closed testing procedure.

#### <span id="page-4-0"></span>hommel class 5 and 5 and 5 and 5 and 5 and 6 and 6 and 6 and 6 and 6 and 6 and 6 and 6 and 6 and 6 and 6 and 6 and 6 and 6 and 6 and 6 and 6 and 6 and 6 and 6 and 6 and 6 and 6 and 6 and 6 and 6 and 6 and 6 and 6 and 6 and

#### **Slots**

These slots are not meant to be directly accessed by the user.

p: Object of class "numeric". Stores original (unadjusted) p-values for all hypotheses.

sorter: Object of class "integer". Stores the permutation to sort p.

jumpalpha: Object of class "numeric". Stores the alpha-values where the function h jumps.

adjusted: Object of class "numeric". Stores adjusted p-values for all elementary hypotheses.

simesfactor: Object of class "numeric". The denominator of the local test that is used.

simes: Object of class "logical". Is TRUE if the adjusted p-values are calculated based on Simes' test that assumes the Simes inequality. If FALSE if they are based on Hommel's robust test.

#### Methods

p.adjust (hommel): Retrieves adjusted pvalues for all elementary hypotheses.

summary (hommel, alpha=0.05): Summarizes the results of hommel's method for the specified level of alpha.

#### Author(s)

Jelle Goeman, Rosa Meijer, Thijmen Krebs.

#### References

Hommel, G. (1988). A stagewise rejective multiple test procedure based on a modified Bonferroni test. Biometrika, 75(2), 383-386.

Meijer, R. J., Krebs, T. J., & Goeman, J. J. (2019). Hommel's procedure in linear time. Biometrical Journal, 61(1), 73-82.

Goeman, J., Meijer, R., Krebs, T., & Solari, A. (2016). Simultaneous control of all false discovery proportions in large-scale multiple hypothesis testing. arXiv preprint arXiv:1611.06739.

#### See Also

[select,](#page-0-0) [concentration.](#page-1-1)

#### Examples

```
#Generate a vector of pvalues
set.seed(102)
m < - 10pvalues <- c(runif(0.5*m,0,0.02), runif(0.5*m,0,1))
# First step: create a hommel object.
# Use Simes'test (simes = TRUE) or Hommel's robust test (simes = FALSE)
hom <- hommel(pvalues, simes = TRUE)
hom
```
summary(hom)

#### <span id="page-5-0"></span>**6** Cocal test and the cocal test and the cocal test and the cocal test and the cocal test and test and test and test and test and test and test and test and test and test and test and test and test and test and test and t

```
# retrieve familywise error adjusted p-values
p.adjust(hom)
# Find lower confidence bounds
# for the number of false null hypotheses (discoveries)
# In any subset of interest
discoveries(hom, 1:2)
```
Local test *P-values and adjusted p-values of local tests*

#### Description

An intersection hypothesis is defined for any collection of null hypotheses as the hypothesis that is true if and only if the proportion of null hypotheses are less than the selected threshold. A test for an intersection hypothesis is called a local test. This function calculates familywise error adjusted p-values for local tests. Familywise error control is over all possible local tests simultaneously.

#### Usage

localtest (hommel, ix, tdp)

#### Arguments

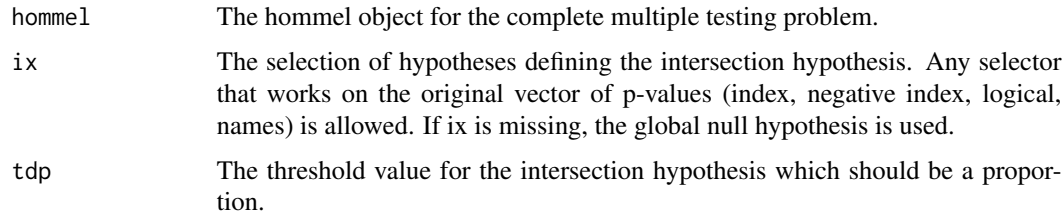

#### Value

Returns the familywise error adjusted p-value.

#### Author(s)

Jelle Goeman.

#### References

Meijer, R. J., Krebs, T. J., & Goeman, J. J. (2019). Hommel's procedure in linear time. Biometrical Journal, 61(1), 73-82.

Goeman, J., Meijer, R., Krebs, T., & Solari, A. (2016). Simultaneous control of all false discovery proportions in large-scale multiple hypothesis testing. arXiv preprint arXiv:1611.06739.

#### <span id="page-6-0"></span>True Discoveries 7

#### Examples

```
#Generate a vector of pvalues
set.seed(102)
m < -10pvalues <- c(runif(0.5*m,0,0.02), runif(0.5*m,0,1))
# First step: create a hommel object.
hom <- hommel(pvalues, simes = TRUE)
# Test any intersection hypothesis of interest against any chosen threshold
localtest(hom, tdp=0.2)
localtest(hom, 1:3, 0.8)
```
True Discoveries *Confidence bounds for the number of discoveries*

#### Description

Calculates (1-alpha) lower confidence bounds for the number of false null hypotheses (discoveries) or for the true discovery proportion, and (1-alpha) upper confidence bounds for the false discovery proportions. These bounds are for arbitrary subsets, and are simultaneous over all subsets. They are valid even if the subset is chosen after seeing the data.

#### Usage

discoveries (hommel, ix, incremental=FALSE, alpha=0.05) fdp (hommel, ix, incremental=FALSE, alpha=0.05) tdp (hommel, ix, incremental=FALSE, alpha=0.05)

#### Arguments

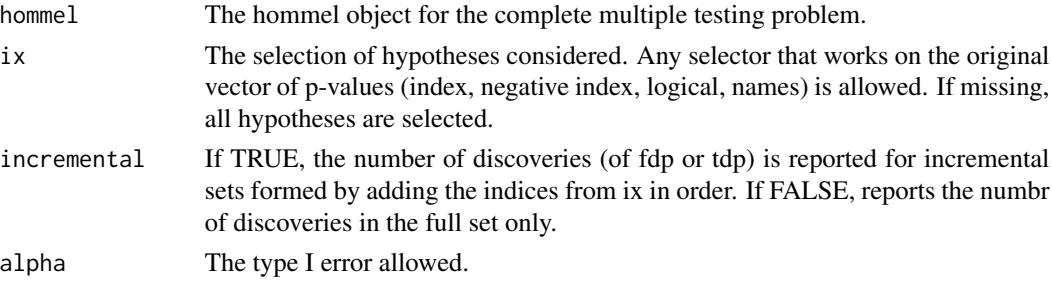

#### Value

Returns a single integer (discoveries) or proportion (fdp, tdp), or a vector if incremental = TRUE. These represent the lower confidence bound (discoveries, tdp) or upper confidence bound (fdp). The confidence intervals are one-sided: the upper confidence bound for discoveries is the size of the set, and for tdp 1. The lower bound for fdp is 0.

#### Author(s)

Jelle Goeman, Rosa Meijer, Thijmen Krebs, Mitra Ebrahimpoor, Xu Chen.

#### References

Goeman, J., Meijer, R., Krebs, T., & Solari, A. (2016). Simultaneous control of all false discovery proportions in large-scale multiple hypothesis testing. arXiv preprint arXiv:1611.06739.

#### Examples

tdp(hom, set, alpha=0.5)

```
#Generate a vector of pvalues
set.seed(102)
m < -10pvalues <- c(runif(0.5*m,0,0.02), runif(0.5*m,0,1))
# First step: create a hommel object.
# Use Simes'test (simes = TRUE) or Hommel's robust test (simes = FALSE)
hom <- hommel(pvalues, simes = TRUE)
hom
summary(hom)
# Find lower confidence bounds
# for the number of false null hypotheses (discoveries)
# In any subset of interest
discoveries(hom, 1:2)
# a bound for the false discovery proportion:
set <-1:5fdp(hom, set)
# or incremental for sets ix = (1), (1,2), (1,2,3), (1,2,3,4) and (1,2,3,4,5)fdp(hom, set, incremental = TRUE)
# use alpha=0.5 to obtain a conservative point estimate
```
# <span id="page-8-0"></span>Index

∗ methods hommel class, [4](#page-3-0) ∗ package hommel-package, [2](#page-1-0) concentration, *[5](#page-4-0)* concentration *(*Concentration set*)*, [2](#page-1-0) Concentration set, [2](#page-1-0) discoveries *(*True Discoveries*)*, [7](#page-6-0) fdp *(*True Discoveries*)*, [7](#page-6-0) hommel, *[2](#page-1-0)*, [3,](#page-2-0) *[4](#page-3-0)* hommel class, [4](#page-3-0) hommel-class *(*hommel class*)*, [4](#page-3-0) hommel-package, [2](#page-1-0) Local test, [6](#page-5-0) localtest *(*Local test*)*, [6](#page-5-0) p.adjust,hommel-method *(*hommel class*)*, [4](#page-3-0) select, *[5](#page-4-0)* show,hommel-method *(*hommel class*)*, [4](#page-3-0) summary,hommel-method *(*hommel class*)*, [4](#page-3-0) tdp *(*True Discoveries*)*, [7](#page-6-0) True Discoveries, [7](#page-6-0)